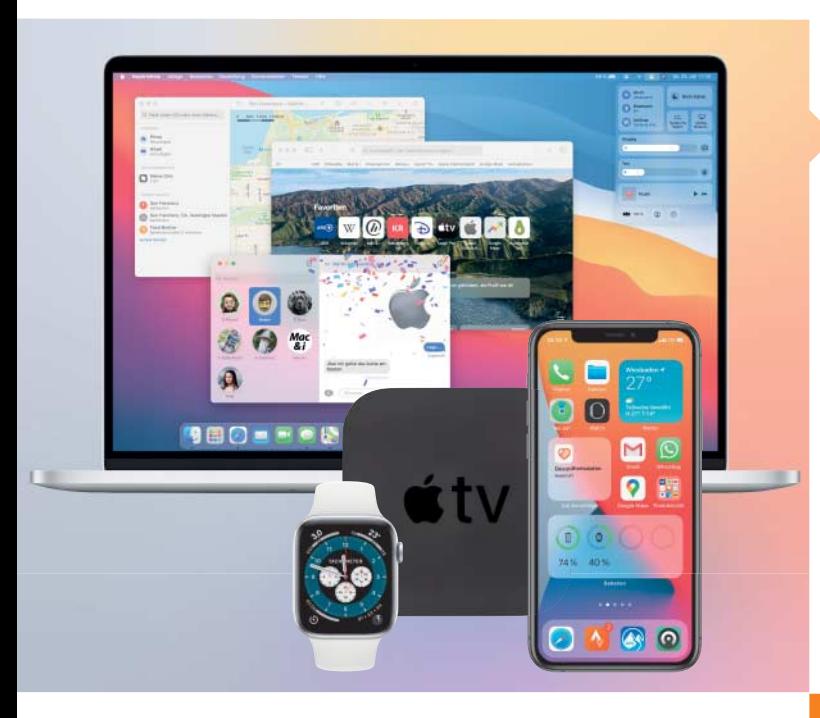

## Was Apples neue Betriebssysteme bringen

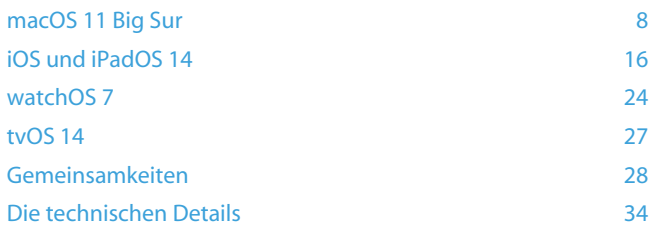

### Hardware-Tests

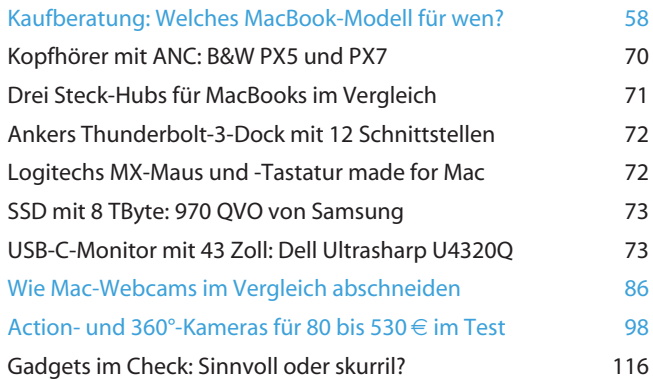

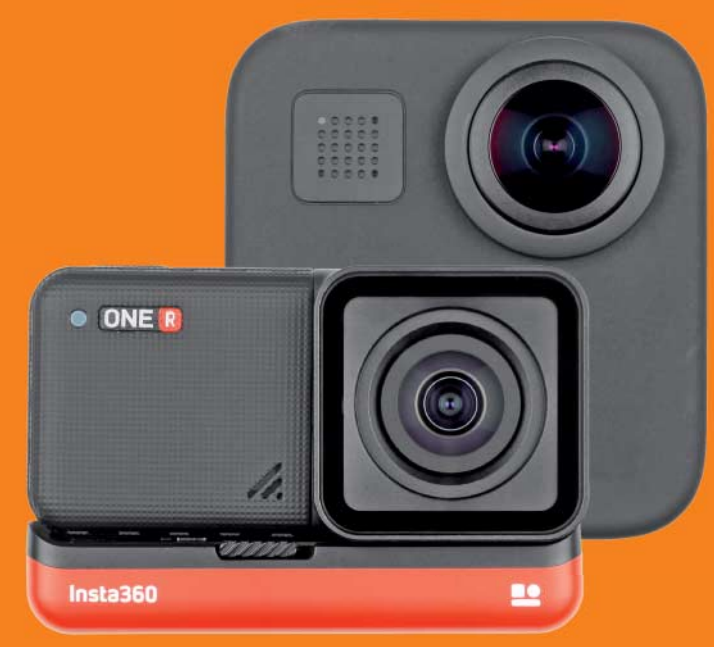

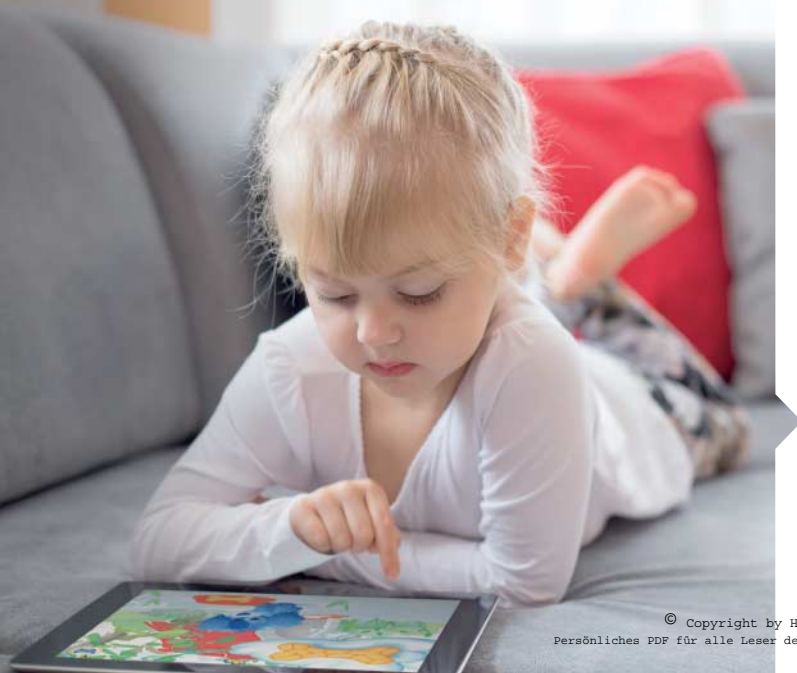

## Software-Tests

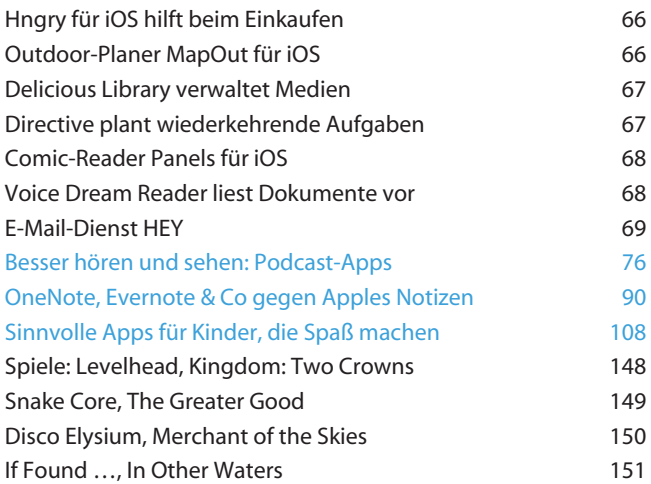

© Copyright by Heise Medien Persönliches PDF für alle Leser der Mac & i aus 30625 Hannover

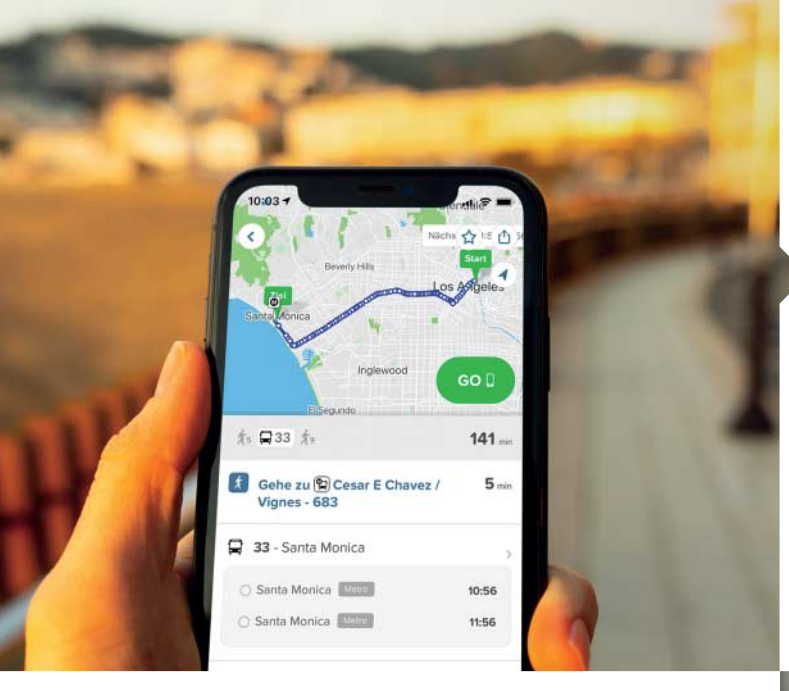

#### Reisen mit dem iPhone

Auf Urlaubs- oder Geschäftsreise zeigt das iPhone mit seinen ortsbasierten Informationen, individuellen Diensten und intelli genten Apps einmal mehr seine Stärken. Autoren, Redakteure, Entwickler und Persönlichkeiten aus der Apple-Szene stellen ihre liebsten Reise-Apps vor.

App-Tipps von Experten and a state of the 48

# Praxis

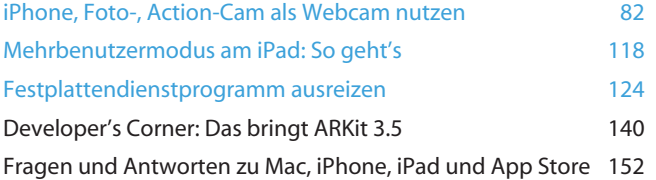

lople

Silicon

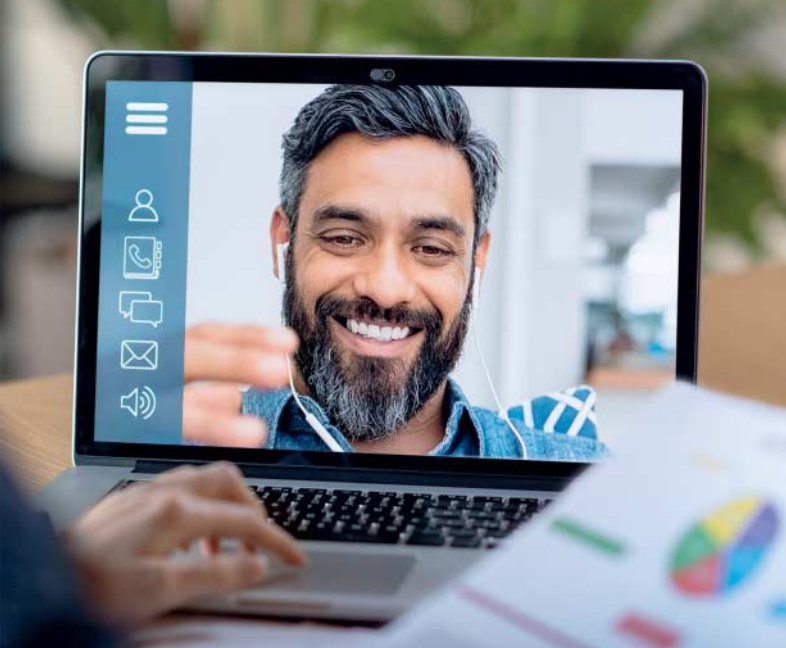

### Magazin

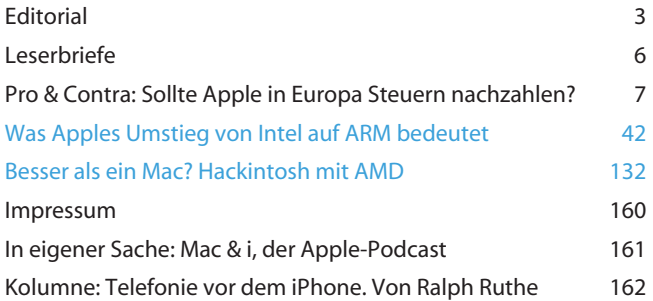

*Themen, die auf dem Titelblatt stehen, sind blau hervorgehoben.*